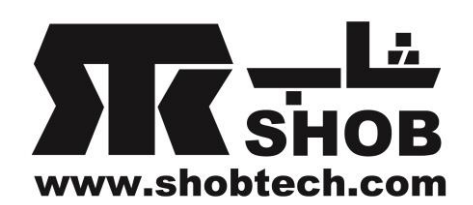

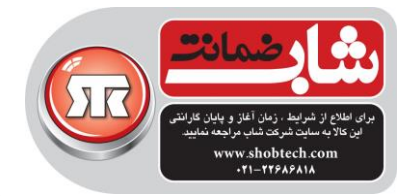

## راهنماي فارسي CREATIVE SBS E2800

سیستم سینماي خانگي 2**.**1

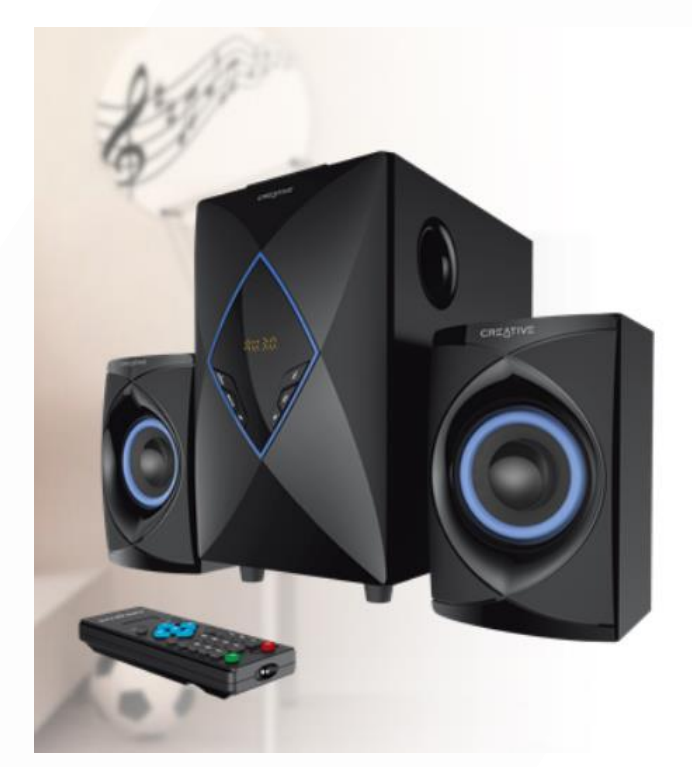

## تهیه شده در بخش خدمات پس از فروش شركت شاب

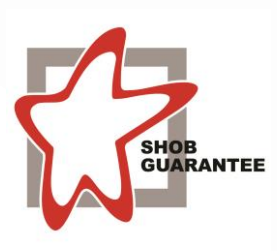

آدرس : تهران، چیذر، میدان ندا ، پالك 58

تلفن: )10 خط (22686818

[www.shobtech.com](http://www.shobtech.com/) [technical@shobtech.com](mailto:technical@shobtech.com)

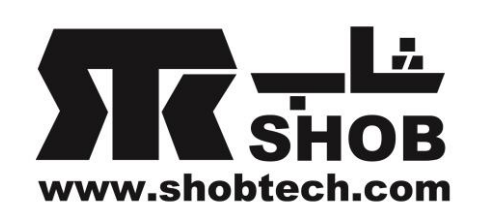

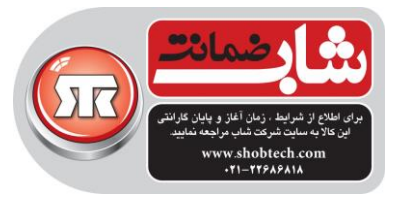

## مشخصات دستگاه SBS E2800:

## **Technical Specifications**

Creative E2800

Power output Satellite speaker: 13 Watts (RMS) per channel

Subwoofer: 24 Watts (RMS)

Total: 50 Watts

Signal-to-Noise Ratio: ≥ 70dB

Frequency Response: 45Hz - 20kHz

Input Rating: 220-230V~50 / 60Hz 190mA

Supported file formats on USB Thumb drive and SD Card mode : MP3 (Both 32GB Max) Does not support SDXC cards

FM radio scanning frequency: 87.5MHz - 108MHz

Equalizer settings are only available on USB Thumb drive / SD Card playback mode only

نکته مهم: شماره سریال دستگاه SBS E2800 روی ساب ووفر قرار دارد.

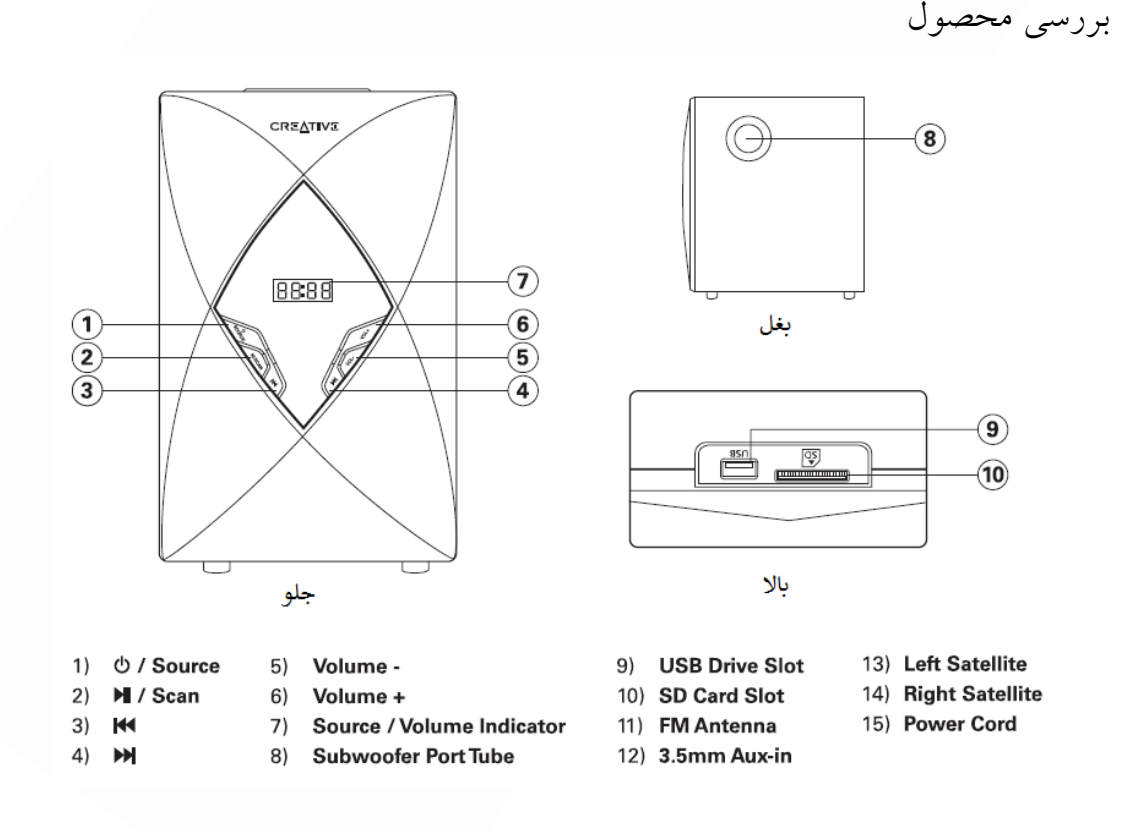

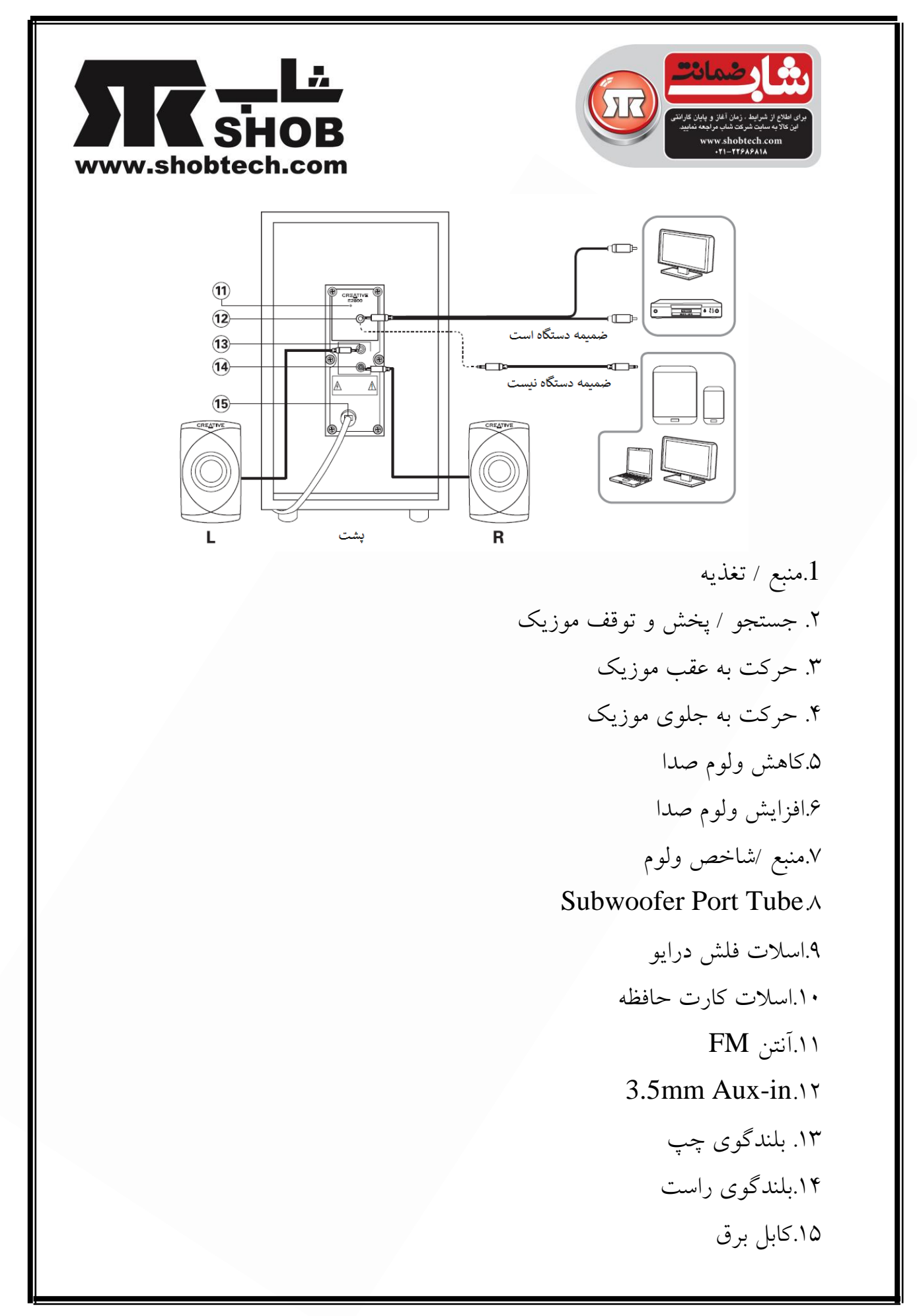

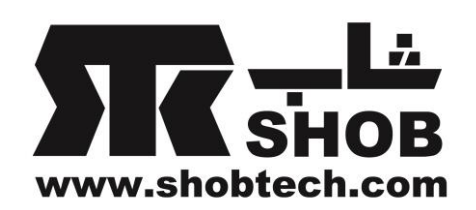

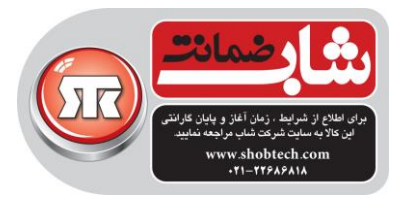

روشن/خاموش کردن بلندگو –وقتی تغذیه روشن شود ، بلندگو در حالت استندبای قرار دارد و چراغ عبارت "–––" را نمایش میدهد.دکمه "Source" را فشار دهید تا به حالت بلندگو روشن تغییر کند.این دکمه را فشار دهید و نگه دارید تا بلندگو دویاره وارد حالت استندبای شود.

سوئيچ بين منابع دکمه "Source" روی ساب ووفر را فشار دهید تا بین منابع سوئیچ کنید. می توانید به ترتیب حالت ورودي "Aux / USB / SD / FM" را انتخاب كنيد. ( Au به معنى Ud or Sd ، Aux به معنى VSB or SD و 87.5 به معنى FM ميباشد.

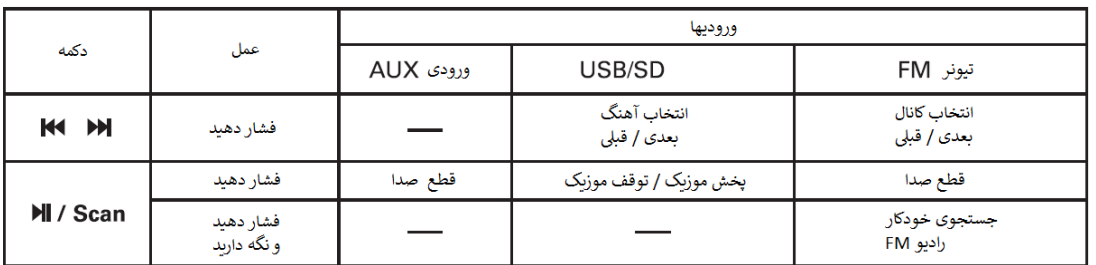

ريموت كنترل مادون قرمز

- Power On or standby  $1)$
- $2)$ Mute: Turns volume off. Press again to unmute.
- 0 9: Press your desired track or stored FM station preset channel and  $3)$ press "  $M$ " to jump to respective track / FM station
- $4)$ Aux: AUX input mode selection
- $5)$ USB/SD: USB/SD reader mode selection
- $6)$ FM: FM tuner mode selection
- EQ: Normal, Classic, Pop, Jazz, Rock, Country (USB/SD mode)  $7)$
- Volume +: Volume level 00 30 (max)  $\mathsf{R}$
- 9) **Previous Track**
- 10) Volume -: Volume level  $00 30$  (max)
- 11) Next Track
- 12) Play / Pause
- 13) TUNING-
- 14) TUNING+

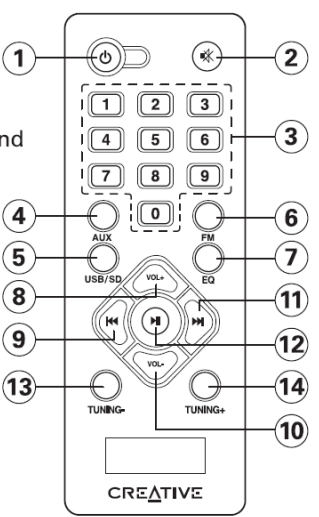

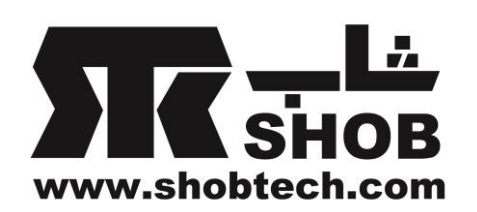

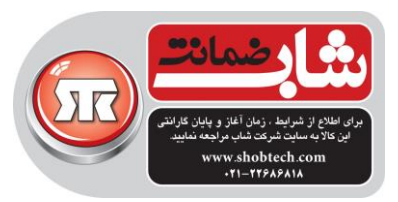

.1تغذیه روشن یا استندباي .2 قطع صدا . دوباره فشار دهید تا صدا برگردد .3 :0-9 شماره آهنگ دلخواه یا ایستگاه ذخیره شده FM را فشار دهید و دکمه " " را فشار دهید تا به آهنگ یا ایستگاه FM مورد نظر برسید .4انتخاب حالت ورودي in-Aux .5 انتخاب حالت وروديSD/USB .6 انتخاب حالت وروديFM Normal, Classic, Pop, Jazz, Rock ,Country(USB/SD mode ).7 .8افزایش ولوم صدا 30-00)حداکثر( .9آهنگ قبلي .10 کاهش ولوم صدا 30-00)حداکثر( .11 آهنگ بعدي .12پخش موزیک / توقف موزیک .13 تیونینگ منفي .14 تیونینگ مثبت

وقتي وارد حالت FM میشوید، براي جستجوي خودکار ایستگاههاي رادیویي FM دکمه " " را فشار دهید و نگه دارید. "Next "یا "Previous "را فشار دهید تا ایستگاههاي حافظه FM ذخیره شده را عوض کنید. براي جستجوي قدم به قدم کانال هر بار "+/-TUNING "را فشار دهید)هر قدم 0.1 مگاهرتز

(.براي جستجوي کانال احتمالي بعدي "+/-TUNING "را فشار دهید. وقتي ایستگاهي را پیدا کند، به صورت خودکار آن را پخش خواهد کرد.